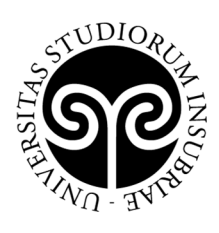

UNIVERSITÀ DEGLI STUDI **DELL'INSUBRIA** 

## **ELENCO AMMESSI AL MASTER DI I LIVELLO "Tecniche di Ecografia Cardiaca e Vascolare", II edizione A.A. 2021/2022**

*(Approvato con DR Rep. N. 367 del 27 aprile 2022)* 

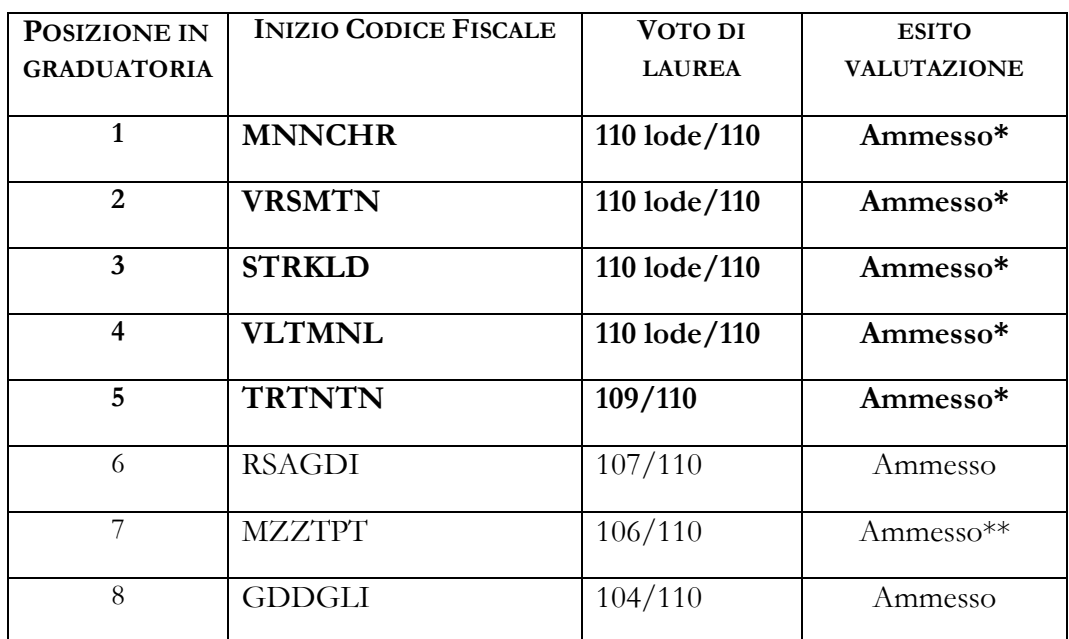

\* La Commissione, ai sensi dell'art.6 del bando Master di I livello in Tecniche di Ecografia Cardiaca e Vascolare II edizione per l'anno accademico 2021/2022, visto il decreto di rimodulazione del budget del Master, procede al riconoscimento dell'esenzione del contributo di iscrizione ai primi cinque candidati in elenco

**\*\*** Ammesso con riserva in attesa della consegna della documentazione originale del titolo di studi estero (dichiarazione di valore, traduzione, legalizzazione)

I candidati ammessi dovranno procedere all'immatricolazione online, **entro e non oltre il 5 maggio 2022 alle ore 12:00**, nel modo seguente:

- 1. accedere al portale dei servizi online: https://uninsubria.esse3.cineca.it/Home.do
- 2. effettuare il login;
- 3. selezionare la voce "Immatricolazione" e successivamente "Immatricolazione standard";

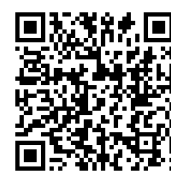

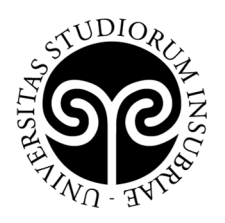

4. inserire i dati richiesti e caricare una foto tessera e un documento di identità in corso di validità (fronte/retro, in modo che siano leggibili i dati identificativi completi, la data di rilascio e la scadenza);

UNIVERSITÀ DEGLI STUDI

**DELL'INSUBRIA** 

- **5.** i **candidati che hanno ottenuto l'esenzione** dal pagamento del contributo di iscrizione (in graduatoria nelle posizioni n. 1, 2, 3, 4 e 5) devono scrivere una mail a master.ateneo@uninsubria.it con oggetto "Nome Cognome - Master di I livello in Tecniche di Ecografia Cardiaca e Vascolare" comunicando l'avvenuta preimmatricolazione; **NB**: i candidati che hanno ottenuto l'esenzione dal contributo di iscrizione **non devono effettuare il pagamento**;
- 6. i candidati ammessi in graduatoria nelle posizioni n. 6, 7 e 8 devono versare la tassa di iscrizione al Master utilizzando l'avviso di pagamento PagoPA (pagabile online o presso gli sportelli di tutti gli istituti bancari) entro la scadenza.

Se i dati inseriti dallo studente nella procedura sono corretti, l'immatricolazione viene perfezionata e la conferma dell'immatricolazione, contenente il numero di matricola, il nome utente e altre informazioni relative ai servizi offerti dall'Ateneo, viene trasmessa tramite mail all'indirizzo di posta elettronica indicato in fase di registrazione.